# **UPES UNIVERSITY OF PETROLEUM & ENERGY STUDIES**

**Centre:** Dehradun

Examination : End Semester Examination May 2019 Semester: II Semester: II Semester Programme & Branch : MBA IB Duration: 3 Hours Course Code : INTB 7005 Max. Marks: 100 Course Title : Trade Analytics

### **Section A**

Answer all the questions *in the answer sheets* **2 X 20 = 40 Marks**

- 
- 1. What is forecasting? Discuss the purposes of forecasting and factors involved in forecasting. Brief the views of Joel Dean on forecasting the new and established products. What are the criteria for good forecasting?
- 2. China has accumulated total export earnings annually from 2005 to 2015. Export figures (in US\$ Millions) for the past 10 years.
	- (a) Forecast the China's export using Naïve, Moving average and Exponential smoothing methods.
	- (b) Develop a simple linear regression equation for this data to forecast the exports of China for next five years.

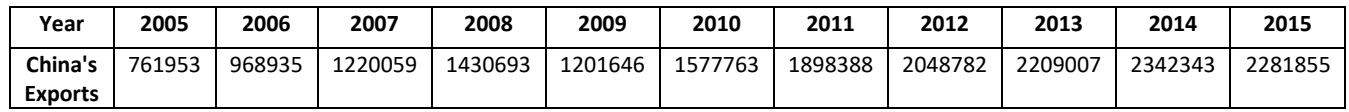

## **Instructions for Section B**

- *a) Laptops should be brought by the students.*
- *b) Internet connection should be disabled.*
- *c) Only Excel sheet, SPSS and Oracle Crystal Ball software are allowed to use in laptops.*
- *d) The data sheet (excel) will be provided through the pen drive for answering next section.*
- *e) After the problem is solved, you should write only the equations and interpretations in answer sheets.*
- *f) Calculators, mobiles and other electronic devices are not allowed.*
- *g) After exams are over, your worked out sheets will be collected by the invigilator through pen drive.*
- *h) Personal pen drives are not allowed.*

## **Section B**

## **Answer all the questions 3 X 20 = 60 Marks**

- 1. Analyse the impact of various macroeconomic factors on India's export to USA by using traditional and modern gravity models of trade using the *SPSS* software.
	- a. Data to be used for traditional gravity method: India's exports to USA, GDP of India, GDP of USA and average distance between India and USA.
	- b. Data to be used for modern gravity method: India's exports to USA, GDP of USA, average distance between India and USA, INR vs US \$, Population of USA.

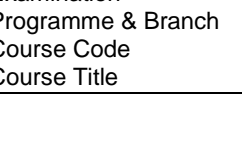

- 2. What is Symmetric Revealed Comparative Advantage Indexes (SRCA)? Measure SRCA of merchandise exports of two products from India and China (from 2001 to 2015) to the world by using *excel* and compare SRCA of both the countries' merchandise exports of two products.
- 3. Forecast the product wise exports of India and China by using ARIMA and Multiple regression forecasting techniques in the *Oracle Crystal Ball* software. Also generate forecasted series and projected trend line.

Also compare the historical data series and forecasted data series of the different models and identify the best model of forecasting. Generate the forecasted series and comparative picture of historical and forecasted series.